## *Navigating Electronic Texts* ThinkSheet

Instructions: Complete the cells dealing with the electronic devices you have available and the types of texts you are to read electronically. Complete the cells below that apply to your situation by explaining how to zoom, scroll, turn pages, and return to your place for those text types on your specific device(s).

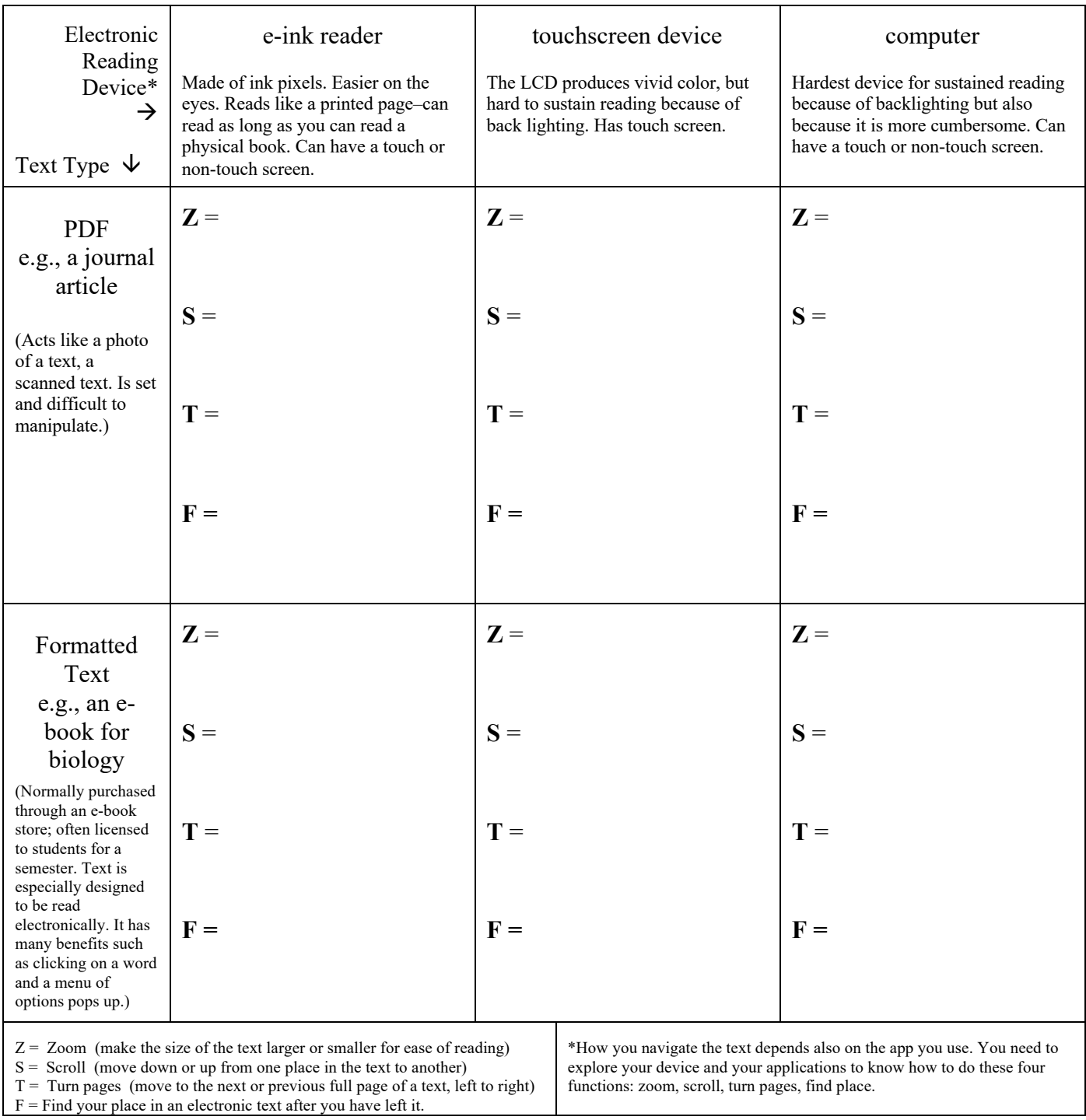